# **BAB III METODE PENELITIAN**

# **A. Rancangan Penelitian**

Pendekatan penelitian yang digunakan dalam melakukan penelitian ini adalah kuantitatif. Pendekatan kuantitatif diartikan sebagai penelitian yang hasilnya dipaparkan dalam bentuk deskripsi menggunakan angka dan statistik<sup>105</sup>. Jenis penelitiaan yang digunakan adalah penelitian eksploratif. Tujuan dari penelitian eksploratif ialah mengetahui kausalitas dua variabel atau lebih. Hal ini selaras dengan penelitian ini yang memiliki tujuan untuk mengetahui pengaruh *intellectual capital* yang di cerminkan menggunakan 3 elemen meliputi *value added human capital* (VAHU), *structural capital value added* (STVA), *value added capital employed* (VACA) terhadap nilai perusahaan dengan profitabilitas sebagai variabel intervening. Penelitian ini menggunakan *return on asset* (ROA) untuk memproksikan profitabilitas dan *price book value* (PBV) untuk menggambarkan nilai perusahaan.

#### **B. Variabel Penelitian**

 $\overline{a}$ 

Makna dari variabel penelitian yaitu segala sesuatu yang oleh peneliti dijadikan bahan untuk dipelajari sehingga diperoleh informasi, selanjutnya peneliti menarik kesimpulan atas informasi yang diperoleh.<sup>106</sup> Terdapat 3 variabel yang digunakan untuk diteliti. Berikut variabel yang digunakan pada penelitian ini:

1. Variabel *Independent* (X)

Variabel yang menjadi sebab dari adanya perubahan atau memberikan pengaruh terhadap variabel terikat merupakan arti dari variabel *independent*. *Value Added Human Capital* (VAHU), *Structural Capital Value Added* (STVA), *Value added capital employed* (VACA) merupakan indikator dari IC yang digunakan sebagai variabel bebas  $(X)$ .<sup>107</sup>

<sup>105</sup> Ridwan dan Tita Lestari, *Dasar-Dasar Statistika* (Bandung: Alfabeta, 2019), 2.

<sup>106</sup> I Made Indra dan Ika Cahyaningrum, *Cara Mudah Memahami Metodologi Penelitian* (Yogyakarta: CV Budi Utama,2015),1.

<sup>107</sup> Sugiono, *Metode penelitian Adaministratif* (Bandung: Alfabeta, 2016), 39

2. Variabel *Dependent* (Y)

Variabel yang memperoleh akibat atau dampak dari variabel bebas (X) adalah makna dari variabel terikat. Nilai perusahaan yang di gambarkan dengan *price book value* merupakan variabel *dependent* atau variabel terikat yang dipilih untuk diteliti.<sup>108</sup>

3. Variabel Intervening (M)

Variabel intervening yakni variabel yang menghubungkan, memediasi atau menjadi perantara dari pengaruh variabel *dependent* dengan variabel *independent*. Profitabilitas yang diproksikan dengan *return on asset* dipilih peneliti sebagai variabel intervening yang menghubungkan antara *intellectual capital* terhadap nilai perusahaan.<sup>109</sup>

#### **C. Populasi dan Sampel**

Arti dari populasi ialah wilayah generalisasi yang mencakup objek atau subjek. Karakteristik serta kualitas serta dari populasi yang diteliti ditetapkan oleh peneliti. Setelah mempelajari dan melakukan penelitian, maka peneliti dapat menarik kesimpulan atas populasi yang dipilih.<sup>110</sup> Perusahaan manufaktur yang terdaftar secara konsisten di JII70 periode 2019-2021 merupakan populasi yang dipilih untuk diteliti.

Pemilihan Perusahaan manufaktur ini karena dari enam (6) sektor usaha yang terdapat di JII70, perusahaan yang paling banyak terdaftar secara terus-menerus atau tidak pernah dieliminasi ketika diadakan *review* selama periode 2019-2021 adalah perusahaan manufaktur. Terdapat 13 perusahaan manufaktur yang terdaftar di JII70 tahun 2019-2021 yang digunakan sebagai populasi dalam penelitian. Berikut perusahaan manufaktur di JII70 tahun 2019-2021 yang digunakan sebagai populasi penelitian:

 $\overline{a}$ <sup>108</sup> Ibid,. 39

<sup>109</sup> Ibid,. 63

<sup>110</sup> Ibid,. 90.

| N <sub>0</sub> | Kode        | Nama Perusahaan                       |  |
|----------------|-------------|---------------------------------------|--|
| 1              | <b>BRPT</b> | Barito Pacific Tbk.                   |  |
| $\overline{2}$ | <b>CPIN</b> | Charoen Pokphand Indonesia Tbk        |  |
| 3              | <b>INTP</b> | Indocement Tunggal Prakarsa Tbk.      |  |
| 4              | <b>JPFA</b> | <b>JAPFA Comfeed Indonesia Tbk</b>    |  |
| 5              | <b>TPIA</b> | Chandra Asri Petrochemical Tbk        |  |
| 6              | <b>WTON</b> | Wijaya Karya Beton Tbk.               |  |
| 7              | <b>ICBP</b> | <b>Indofood CBP Sukses Makmur Tbk</b> |  |
| 8              | <b>INDF</b> | Indofood Sukses Makmur Tbk.           |  |
| 9              | <b>KAEF</b> | Kimia Farma Tbk.                      |  |
| 10             | <b>KLBF</b> | Kalbe Farma Tbk.                      |  |
| 11             | <b>MYOR</b> | Mayora Indah Tbk.                     |  |
| 12             | <b>SIDO</b> | Industri Jamu dan Farmasi Sido Tbk.   |  |
| 13             | <b>UNVR</b> | Unilever Indonesia Tbk.               |  |

**Tabel 3.1 Perusahaan Manufaktur di JII70 Periode 2019 – 2021**

Sumber: idx, data diolah

Sampel adalah bagian dari jumlah dan karakteristik yang dimiliki oleh populasi.<sup>111</sup> Penulis melakukan pengambilan sampel dengan menggunakan metode *purposive sampling*. Pembentukan sampel dari populasi dengan pertimbangan serta kriteria tertentu merupakan makna dari *Purposive sampling.* Tujuan utama dari penelitian akan terpenuhi bila perusahaan yang digunakan sebagai sampel penelitian selaras dengan kriteria serta ketentuan yang ditetapkan. Hal tersebut yang melatari penulis menggunakan *purposive sampling.*<sup>112</sup> Kriteria sampel yang ditetapkan peneliti meliputi:

- a. Perusahaan manufaktur selama periode 2019 hingga 2021 konsisten menjadi emiten di JII70
- b. Selama periode penelitian tidak merubah segmen usaha.
- c. Laporan keuangan selalu disajikan dengan perolehan laba bernilai positif, karena perolehan laba yang bernilai negatif dalam penghitungan rasio keuangan tidak akan bermakna bila digunakan sebagai penyebut.

Berikut tabel distribusi sampel berdasarkan kriteria yang ditentukan oleh peneliti:

l

<sup>111</sup> Sugiono, *Metode penelitian Adaministratif* (Bandung: Alfabeta, 2016), 96

 $112$  Ibid.. 96

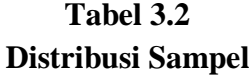

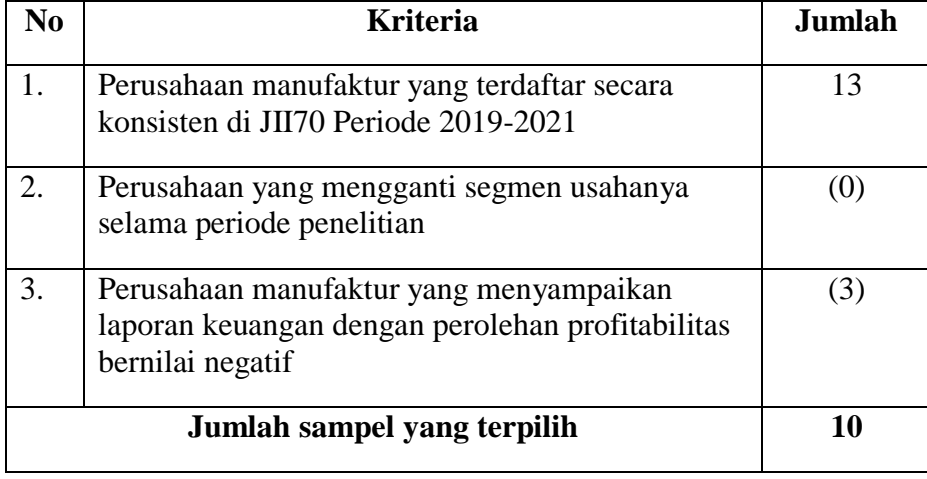

Berdasarkan kriteria diatas, terdapat tiga perusahaan yang harus dieliminasi dari sampel penelitian. Perusahaan yang harus dieliminasi adalah Barito Pacific Tbk, Chandra Asri Petrochemical Tbk dan Kimia Farma Tbk. Hal ini karena pada periode penelitian perolehan laba perusahaan tersebut bernilai negatif. Sehingga jumlah sampel yang terpilih pada penelitian ini adalah 10 (sepuluh) perusahaan manufaktur. Perusahaan manufaktur di JII70 tahun 2019-2021 yang terpilih menjadi sampel penelitian meliputi:

**Tabel 3.3 Perusahaan Manufaktur di JII70 Periode 2019 – 2021 yang Terpilih sebagai Sampel**

| уанд 1 стрпні эсвадаг запірсі |             |                                       |  |
|-------------------------------|-------------|---------------------------------------|--|
| N <sub>0</sub>                | Kode        | Nama Perusahaan                       |  |
| 1.                            | <b>CPIN</b> | Charoen Pokphand Indonesia Tbk        |  |
| 2.                            | <b>INTP</b> | Indocement Tunggal Prakarsa Tbk.      |  |
| 3.                            | <b>JPFA</b> | <b>JAPFA Comfeed Indonesia Tbk</b>    |  |
| 4.                            | <b>WTON</b> | Wijaya Karya Beton Tbk.               |  |
| 5.                            | <b>ICBP</b> | <b>Indofood CBP Sukses Makmur Tbk</b> |  |
| 6.                            | <b>INDF</b> | Indofood Sukses Makmur Tbk.           |  |
| 7.                            | <b>KLBF</b> | Kalbe Farma Tbk.                      |  |
| 8.                            | <b>MYOR</b> | Mayora Indah Tbk.                     |  |
| 9.                            | <b>SIDO</b> | Industri Jamu dan Farmasi Sido Tbk.   |  |
| 10.                           | <b>UNVR</b> | Unilever Indonesia Tbk.               |  |

Sumber: idx, data diolah

#### **D. Data dan Sumber Data**

Data merupakan sesuatu yang dapat dijadikan bahan penelitian. Data menerangkan tentang suatu objek penelitian yang bersumber dari lokasi penelitian.<sup>113</sup> Berdasarkan bentuk dan sifatnya, data penelitian dapat dibedakan menjadi dua, yakni data kualitatif dan data kuantitatif. Data kualitatif ialah data yang berbentuk kata, kalimat, skema dan gambar. Sedangkan data yang berbentuk angka atau bilangan adalah data kuantitatif.<sup>114</sup> Pada penelitian ini menggunakan data kuantitatif, yaitu data yang berupa rasio-rasio keuangan dari perusahaan manufaktur yang terdaftar di JII70 tahun 2019-2021.

Sumber data merupakan sesuatu yang dapat memberikan informasi tentang data yang akan diteliti. Sumber data diklasifikasikan menjadi dua, vakni sumber data primer dan sumber data sekunder.<sup>115</sup>

- a. Data primer merupakan data yang didapatkan atau dikumpulkan langsung dari lapangan oleh seorang peneliti.
- b. Data sekunder merupakan data yang didapatkan atau dikumpulkan oleh seorang peneliti dari sumber yang sudah ada.

Sumber data pada penelitian ini ialah data sekunder. Hal ini dikarenakan data yang digunakan untuk diteliti berasal dari sumber yang sudah ada. Sumber data penelitian ini berasal dari laporan keuangan triwulan perusahaan manufaktur yang terdaftar di JII70 tahun 2019-2021.

# **E. Metode Pengumpulan Data**

 $\overline{a}$ 

Tujuan yang utama dalam sebuah penelitian ialah mengumpulkan data, maka langkah yang paling utama pada penelitian adalah teknik pengumpulan data.<sup>116</sup> Berikut metode pengumpulan data yang digunakan oleh peneliti:

<sup>113</sup> Said Kelana Asnawi dan Chandra Wijaya, *Metodologi Penelitian Keuangan Prosedur, Ide dan Kontro,* ( Yogyakarta: Graha Ilmu, 2016), 18.

<sup>114</sup> Sugiono, *Metode Penelitian Administrasi* , 13.

<sup>115</sup> Misbahuddin dan Iqbal Hasan, *Analisis Data Penelitian Dengan Statistik*, (Jakarta: Bumi Aksara, 2018), 21.

<sup>116</sup> Sugiono, *Statistika Untuk Penelitian* (Bandung: Alfabeta, 2019), 137.

a. Studi Pustaka

Studi Pustaka dimaknai sebagai teknik pengumpulan data melalui penelaahan terhadap buku, literatur, catatan serta laporan yang memiliki kaitan dengan masalah yang dipecahkan.<sup>117</sup>

b. Studi Dokumenter

Metode pencarian data mengenai suatu hal yang akan diteliti melalui catatan dan survei terhadap objek yang diteliti merupakan arti dari studi dokumenter.<sup>118</sup>

Berdasarkan metode tersebut, maka data pada penelitian ini dikumpulkan dari laporan keuangan triwulan perusahaan manufaktur yang terdaftar di JII70 tahun 2019-2021. Laporan keuangan triwulan perusahaan industri manufaktur diperoleh melalui *website* resmi perusahaan. Jumlah data yang digunakan sebanyak 120 data. Jumlah tersebut terdiri dari 10 perusahaan manufaktur dengan rentang waktu penelitian selama 3 tahun dan menggunakan laporan triwulan perusahaan.

#### **F. Teknik Analisis Data**

Analisis jalur (*path analysis*) ialah teknik analisa yang dipilih dalam melakukan penelitian ini. Analisis jalur sering dikatakan sebagai perluasan dari analisis regresi linier berganda. Bila terdapat variabel mediasi atau intervening maka cara analisa yang dipakai adalah analisis jalur. Tujuan dari peggunaan analisis jalur adalah untuk menguji pengaruh variabel intervening dalam menghubungkan pengaruh antara variabel *independent* (X) dengan variabel *dependent* (Y). Selain itu, analisis jalur juga memiliki tujuan untuk mengetahui pengaruh langsung dan tidak langsung dari varibel bebas terhadap variabel terikat.<sup>119</sup>

Pada penelitian ini menggunakan data sekunder, maka dalam penentuan ketetapan model perlu melakukan pengujian asumsi klasik yang

<sup>117</sup> M. Nasir, *Metode Penelitian* (Jakarta: Ghalia Indonesia, 2018), 93.

<sup>118</sup> Sugiono, *Statistika Untuk Penelitian*, 402.

<sup>119</sup> Imam Ghozali. *Aplikasi Analisis Multivariate Dengan Program IBM SPSS* 23 (Semarang: Badan Penerbit Universitas Dipenegoro. 2016) 211.

menjadi dasar dari model regresi. Berikut uji asumsi klasik yang digunakan sebagai dasar dari model regresi:

# **1. Uji Asumsi Klasik**

a. Uji normalitas

Tujuan dari uji normalitas adalah untuk menguji model regresi, variabel pengganggu atau residual apakah memiliki distribusi normal. Apabila asumsi ini dilarang, maka uji statistik untuk jumlah sampel kecil menjadi tidak valid. Analisis grafik dan uji statistik merupakan cara untuk mendeteksi apakah residual berdistribusi normal atau tidak.<sup>120</sup>

Penelitian ini menggunakan Uji One-Sample Kolmogorov-Smirnov Test untuk menilai tingkat normalitas dari data yang akan diteliti. Alat untuk melakukan pengujian ini ialah SPSS (*Statistical Package for Social Sciences*). Pedoman dari pengambilan keputusan dari uji One-Sample Kolmogorov-Smirnov Test adalah:

- 1) Bila nilai Sig. atau signifikasi atau nilai probabilitas < 0,05 maka distribusi adalah tidak normal.
- 2) Bila nilai Sig. atau signifikasi atau nilai probabilitas > 0,05 maka distribusi adalah normal.<sup>121</sup>
- b. Uji Multikolinearitas

 $\overline{a}$ 

Tujuan dari uji multikolinearitas yakni untuk menguji adanya korelasi atau hubungan diantara variabel bebas pada model regresi. Seharusnya pada model regresi yang baik tidak terjadi korelasi pada sesama variabel *independent*. Variabel *dependent* tidak ortoganal jika memiliki korelasi. Variabel ortogonal dapat dimaknai sebagai variabel *independent* yang memiliki nilai korelasi sama dengan 0 antar sesama variabel *independent*. 122

<sup>120</sup> Imam Ghozali. *Aplikasi Analisis Multivariate Dengan Program SPSS Edisi 9*. (Semarang: Badan Penerbit Universitas Dipenegoro. 2016). 103

<sup>121</sup> Nuryadi, dkk, Dasar-Dasar Statistik Penelitian, (Yogyakarta: Sibuku Media, 2017), 79.

<sup>122</sup> Imam Ghozali, *Aplikasi Analisis Multivariative dengan Program SPSS Edisi 9*, 110

Uji multikolinearitas yang digunakan pada penelitian ini adalah *Eigenvalue* dan *Condition Index*. Adapun pedoman yang digunakan untuk mengambil keputusan dalam menentukan adanya korelasi antara variabel bebas pada model regresi dengan menggunakan *Eigenvalue* dan *Condition Index* ialah:

- 1) Bila nilai Eigenvalue < 30 maka tidak terjadi multikolinearitas
- 2) Bila nilai *Condition Index* > 0,001 maka tidak terjadi multikolinearitas.<sup>123</sup>
- c. Uji Heterokedasitas

Tujuan dari uji heterokedasitas untuk menguji apakah dalam model regresi mengalami perbedaan variabel dari residual satu pengamatan ke pengamatan yang lain. Apabila varian dari residual satu pengamatan ke pengamatan lain tetap, maka disebut dengan Homokedasitas jika terjadi ketidaksamaan disebut dengan Heterokedasitas. Bila residual satu pengamatan ke pengamatan lain tetap (Homokedasitas) maka tergolong pada model regresi yang baik.<sup>124</sup> Model regresi yang baik bila terhindar dari gejala heterokedasita. Adapun dasar analisis untuk mengeji heterokedasitas dengan menggunakan *Skaterplot* adalah sebagai berikut:

- 1) Jika terdapat pola tertentu, seperti titik-titik yang ada membentuk pola tertentu yang teratur (bergelombang, melebar kemudian menyempit), maka mengindikasikan telah terjadi heterokedasitas.
- 2) Jika tidak ada pola yang jelas, serta titik-titik menyebar di atas dan di bawah angka 0 pada sumbu Y, maka tidak terjadi heterokedasitas.<sup>125</sup>

<sup>123</sup> Ian Tryaldi Halim, Faktor-Faktor yang Mempengaruhi Persentase Penduduk Miskin di Indonesia Tahun 2015-2018 Menggunakan Regresi Data Panel, *JURNAL EMACS (Engineering, MAthematics and Computer Science)* Vol.2 No.2, 2020: 55-63

<sup>124</sup> Imam Ghozali, *Aplikasi Analisis Multivariative dengan Program SPSS,* 112

<sup>125</sup> Ibid,. 96

d. Uji Autokorelasi

Tujuan dari uji autokorekasi adalah menguji apakah terdapat korelasi antara kesalahan pengganggu pada periode t dengan kesalahan pengganggu pada periode t-1 (sebelumnya) dalam model regresi. Apabila mengalami korelasi, maka terdapat masalah autokorelasi. Munculnya autokorelasi dikarenakan observasi yang beruntun sepanjang waktu berkaitan dengan satu sama lainnya. Model regresi yang tidak mengalami autokorelasi merupakan model regresi yang baik. $126$ 

Uji yang digunakan peneliti untuk menilai munculnya gejala autokorelasi pada model regresi adalah Lagrange Test (LM Test) atau biasa dikenal dengan uji Bruesch Godfrey. Menurut Alghazali ketentuan dari pengujian autokorelasi dengan menggunakan LM Test adalah:<sup>127</sup>

- 1) Jika nilai CI hitung > CI tabel maka terjadi autokorelasi.
- 2) Jika nilai CI hitung < CI tabel maka tidak terjadi autokorelasi.

#### **2. Uji Regresi Berganda**

Bila data pada penelitian memenuhi seluruh uji asumsi klasik yang ditetapkan, maka model regresi berada pada kategori baik. Berdasarkan model penelitian yang dikembangkan pada penelitian ini, maka terdapat 2 model regresi berganda, yakni:

#### **1) Persamaan Regresi Model I**

**Y = a + b11X<sup>1</sup> + b12X2 + b13X3 + b14M +ei**

Keterangan:

Y = *Price book value* (PBV)

 $a =$ konstanta

X1 = *Value Added Human Capital* (VAHU)

X2 = *Structural Capital Value Added* (STVA)

X3 = *Value Added Capital Employed* (VACA)

l

<sup>126</sup> Ibid,. 113.

<sup>127</sup> Ibid,. 115

M = *Return On Asset* (ROA) e2 = Residual *Price Book Value* (PBV)

#### **2) Persamaan Regresi Model II**

$$
M = a + b_{11}X_1 + b_{12}X_2 + b_{13}X_3 + e_1
$$

Keterangan:

M = *Return On Asset* (ROA)  $a =$ konstanta X1 = *Value Added Human Capital* (VAHU) X2 = *Structural Capital Value Added* (STVA) X3 = *Value Added Capital Employed* (VACA) e<sup>1</sup> = Residual *Return On Asset* (ROA)

#### **3. Uji Statistik**

l

#### **a. Uji F (Simultan)**

Uji Statistik F memiliki tujuan untuk menguji apakah variabel dependen (terikat) dipengaruhi secara bersama-sama oleh seluruh variabel bebas atau *independent* yang dimasukkan pada model regresi. Ho yang akan di uji adalah apakah seluruh parameter pada model sama dengan 0, atau

 $Ho : b1 = b2$ ……=  $bk = 0$ 

Artinya, apakah variabel terikat (Y) tidak dijelaskan secara signifikan oleh variabel bebas (X). Hipotesis alternatifnya (Ha) tidak semua parameter secara simultan sama dengan nol, atau:<sup>128</sup>

Ha : b1 
$$
\neq
$$
 b2 ... $\neq$  bk  $\neq$  0

<sup>128</sup> Imam Ghozali, *Aplikasi Analisis Multivariative dengan Program IBM SPSS 23 Edisi 9*  (Semarang: Badan Penerbit Universitas Diponegoro, 2016), 96

Artinya, secara simultan seluruh variabel independen merupakan penjelas yang signifikan terhadap variabel dependen. Dasar dari pengambilan keputusan pengujian ini ialah:<sup>129</sup>

- 1) Jika  $F<sub>hitung</sub> > F<sub>table</sub>$  maka Ho ditolak
- 2) Jika Fhitung < Ftabel maka Ho diterima

## **b. Uji t (Parsial)**

Uji statistik t menggambarkan seberapa jauh pengaruh secara individual antara satu variabel *independent* terhadap variabel *dependent*. Pada dasarnya uji statistik mempresentasikan seberapa besar pengaruh satu variabel penjelas/bebas. Hipotesis nol (Ho) yang akan dilakukan pengujian uji adalah apakah suatu parameter (bi) sama dengan nol, atau:

$$
\mathrm{Ho}: \mathrm{bi} = 0
$$

Maka dapat dimaknai, apakah variabel *dependent* (variabel terikat) tidak dijelaskan oleh suatu variabel *independent* (variabel bebas) secara signifikan. Hipotesis alternatifnya (Ha) parameter suatu variabel tidak sama dengan nol, atau

$$
Ho:bi \neq 0
$$

Maka, variabel *independent* dapat diartikan sebagia penjelas yang signifikan terhadap variabel *dependent.* Dasar dari pengambilan keputusan pengujian t (partial) ialah:<sup>130</sup>

- 1) Ho diterima bila thitung  $> t_{table}$  atau nilai sig.  $> 0.05$
- 2) Ho ditolak bila thitung  $\langle t_{\text{label}} \rangle$  atau nilai sig.  $\langle 0.05 \rangle$

#### **c. Analisis Jalur (Path Analysis)**

Teknik analisis jalur ialah suatu teknik yang bertujuan untuk menganalisa hubungan sebab akibat yang terjadi pada regresi berganda

<sup>129</sup> Ibid,. 96

<sup>130</sup> Riduwan dkk, Cara Mudah Belaja SPSS 17 dan Aplikasi Statistik Penelitian (Bnadung: Alfabeta 2013), 107

jika variabel-variabel bebasnya mempengaruhi variabel terikat tidak hanya sekedar secara langsung, melainkan juga terdapat pengaruh secara tidak langsung.<sup>131</sup>Menurut Paul Webley, analisis jalur dimaknai sebagai pengembangan langsung dari regresi berganda dengan tujuan unuk memberikan estimasi tingkat kepentingan dan signifikansi hubungan sebab akibat dari seperangkat variabel.<sup>132</sup> Adapun model analisis jalur *atau path analysis* yang terbentuk pada penelitian ini:

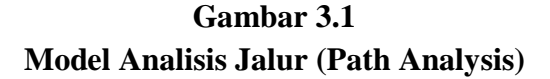

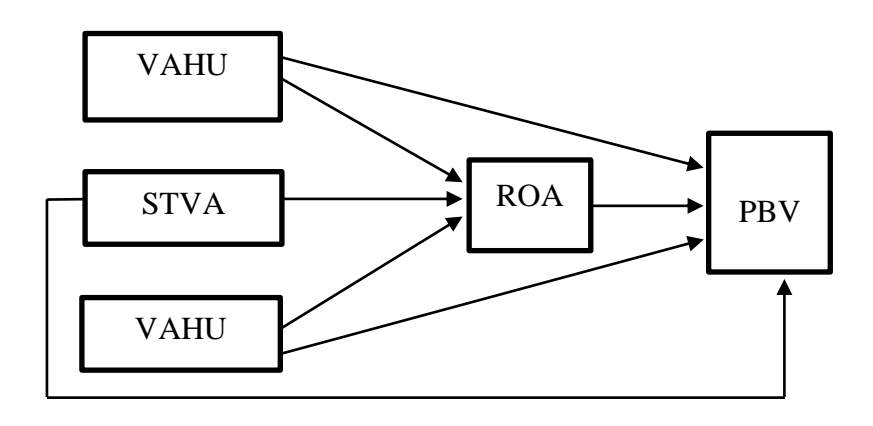

Guna mengetahui pengaruh *intellectual capital* terhadap nilai perusahaan dengan profitabilitas sebagai variabel intervening maka langkah pertama adalah melakukan analisis regresi berganda. Selanjutnya untuk mengetahui pengaruh antara faktor-faktor yang mempengaruhi nilai perusahaan maka dilakukan analisis jalur (*path analysis*). Alat menghitung dari analisis jalur guna mengetahui koefisiaen jalur ialah dengan menggunakan hitungan analisis korelasi dan regresi sebagai dasar penghitungan.<sup>133</sup> Bila dari hasil penghitungan

<sup>131</sup> Hironymus Ghondang, *Path Analysis (Analisis jalur) konsep & Praktik dalam Penelitian,*  (Medan:PT. penerbit Mitra Grup,2020), 17.

<sup>132</sup> Suhadi, Siti Mudrika Zein, Path Analysis factor Dominan penentu Rasa Percaya Diri (Malang: CV. Literasi Nusantara Abadi, 2022), 15.

<sup>&</sup>lt;sup>133</sup> Riduwan, dkk *Cara Mudah Belajar SPSS 17 dan Aplikasi Statistik Penelitian*, (Bandung: Alfabeta, 2013), 123.

menyatakan bahwa pengaruh langsung lebih kecil dari pada pengaruh tidak langsung maka dapat dimaknai bahwa variabel intervening (M) dapat memediasi dari pengaruh variabel X ke Y. Sebaliknya, bila pengaruh langsung lebih besar dibanding pengaruh tidak langsung maka dapat disimpulkan bahwa variabel intervening tidak mampu memediasi pengaruh variabel X ke Y. Pengaruh tidak langsung dapat dihitung menggunakan perkalian antar nilai beta X terhadap Z dengan nilai beta Z terhadap Y.<sup>134</sup>

# **d. Koefisien Determinasi**

l

Koefisien yang dapat menerangkan dan mengukur seberapa jauh kemampuan model dalam menjelaskan variabel *dependent* disebut koefisien determinasi  $(R^2)$ . Koefisien determinasi bernilai di antara nol dan satu. Kemampuan variabel *independent* sangat terbatas dalam menjelaskan variabel *dependent* apabila nilai R<sup>2</sup> kecil. Apabila nilai R<sup>2</sup> yang mendekati satu dapat diartikan bahwa hampir seluruh informasi yang dibutuhkan dalam memprediksi variabel *dependent* diberikan oleh variabel-variabel *independent.* 

<sup>134</sup> Ronny Wijaya, dkk, Pengaruh *Intellectual Capital* Terhadap Nilai Perusahaan dengan Profitabilitas debagai Variabel Intervening (Studi Pada Perusahaan Tambang Yang Terdaftar Di Bursa Efek Indonesia Periode 2014-2018), *Jurnal Ilmu Manajemen Terapan* Vol. 2, N0. 1, (2020)